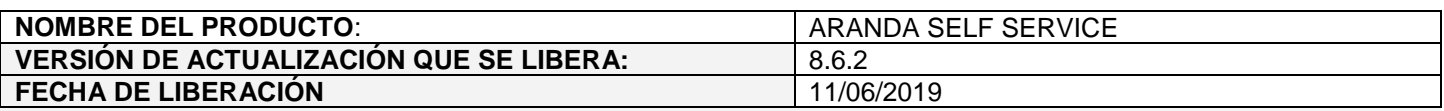

### **DESCRIPCION DE CADA ERROR CORREGIDO**

# **CASO 11440:**

Se soluciona el problema presentado al crear/editar artículos con más de 4000 caracteres.

Adicionalmente, se realiza ajuste para que al editar el contenido de un artículo se genere un registro en el histórico de modificaciones del artículo con un link desde el cual se puede visualizar el contenido en HTML antes del cambio.

## **CASO 11449:**

 $\checkmark$  Se realiza ajuste en la consola ASS para que al crear/editar artículos de tipo externo el campo URL sea obligatorio.

Si se deja en blanco el campo, se genera el siguiente mensaje de error:

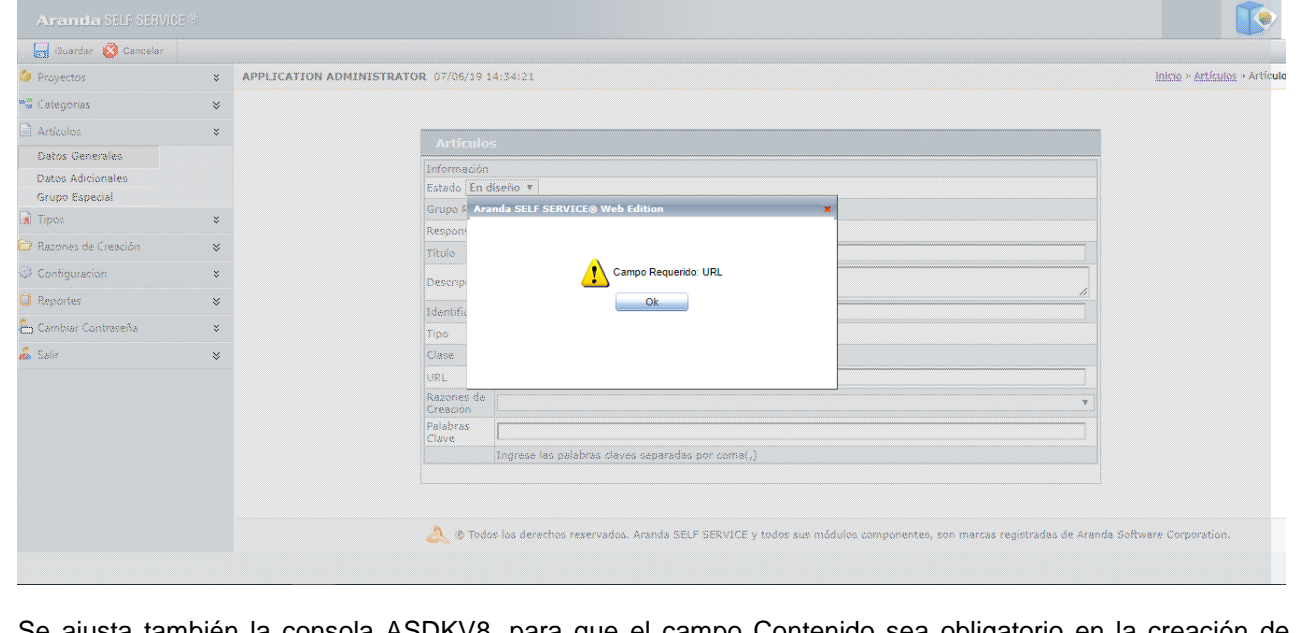

Se ajusta también la consola ASDKV8, para que el campo Contenido sea obligatorio en la creación de artículos de tipo externo.

Si se deja en blanco el campo, se genera el siguiente mensaje de error:

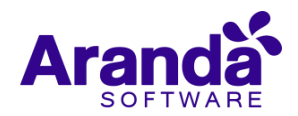

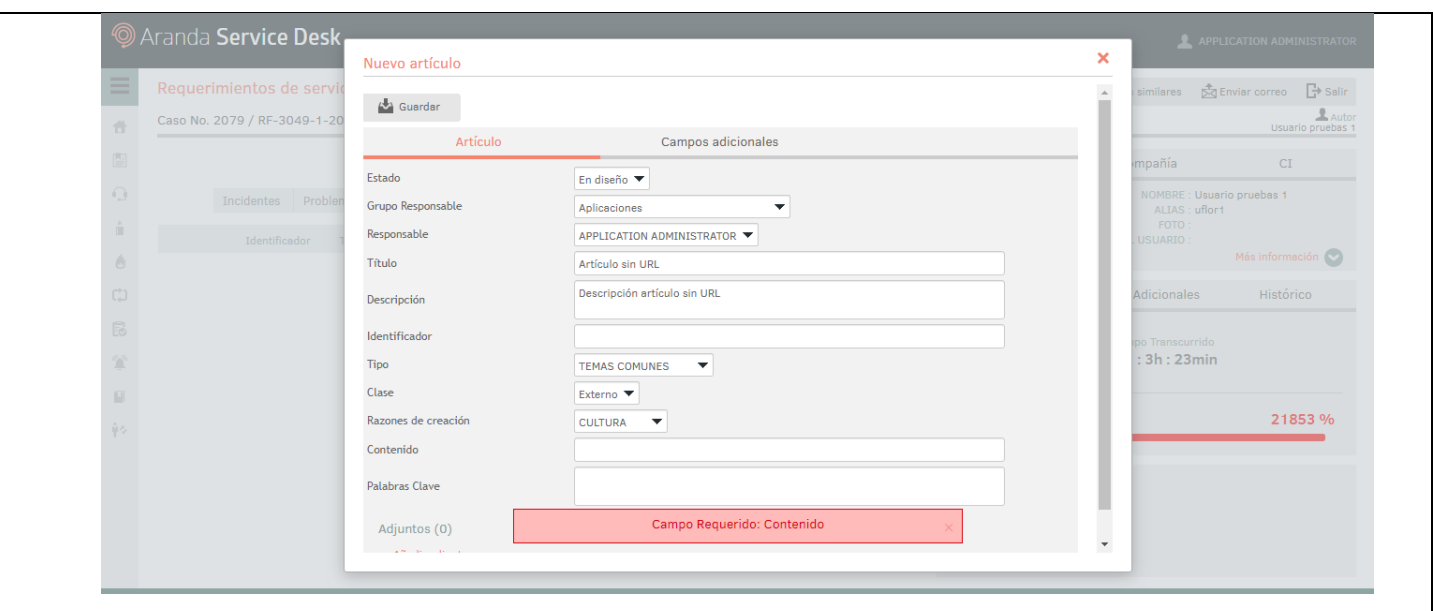

Las validaciones de los campos URL y Contenido para los artículos de tipo interno no tienen cambios en ASDKV8 y ASS.

Al acceder a visualizar artículos desde ASDKV8 y USDKV8, en el campo "Contenido" se muestra la URL si el artículo es de tipo externo y el contenido si el artículo es de tipo interno.

### **DESCRIPCIÓN DE CAMBIOS IMPLEMENTADOS**

### **NOTAS O INSTRUCCIONES ADICIONALES**

- $\checkmark$  Realice la desinstalación de cualquier versión previa del producto.
- Ejecute el archivo "Aranda.ASS.Web.Installer.exe" y siga las instrucciones del instalador.
- $\checkmark$  Esta actualización aplica únicamente para bases de datos en versión 8.0.96.
- En el motor de DB Oracle el tamaño máximo del contenido de un artículo es de 32.000 caracteres, por tanto, si se requiere incluir imágenes se recomienda utilizar imágenes de URL pública o imágenes linkeadas a un repositorio remoto para que al almacenarse en DB sean referenciadas con la URL de la imagen y ocupen menos espacio. No se recomienda pegar imágenes locales ya que se referencian como imágenes completas en base64.

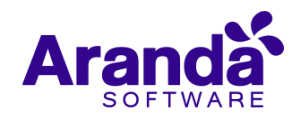